# **ExcelApplication.Save(Workbook, System.IO.Stream)**

# **Description**

Saves a specified [Workbook](https://wiki.softartisans.com/display/EW10/Workbook) as a BIFF8 format (Excel 97 or later).xls file.

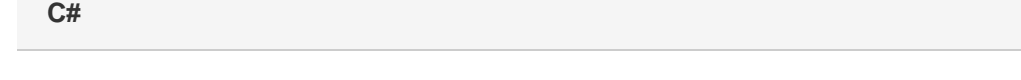

public virtual void Save(Workbook workbook, System.IO.Stream stream)

**vb.net**

```
Public Overridable Sub Save(ByVal workbook As Workbook, ByVal stream As
System.IO.Stream)
```
### **Parameters**

#### **workbook**

A Workbook object representing the workbook to save.

#### **stream**

The output stream to write to. This stream must be open and writable. ExcelWriter will not close this stream; the calling program is responsible for closing the stream and releasing the resource.

### **Exceptions**

#### **System.Exception**

If there is a problem creating, opening, or writing to the file specified, or reading from the workbook object.

## **Examples**

```
 ExcelApplication oExcelApp = new ExcelApplication();
         Workbook wb = oExcelApp.Create();
         FileStream fstream = new FileStream(@"C:\temp\outfile.xls",
              FileMode.Create);
         oExcelApp.Save(wb,fstream);
C#
```
**vb.net**

```
 Dim oExcelApp As New ExcelApplication()
 Dim wb As Workbook = oExcelApp.Create()
Dim fstream As New FileStream("C:\temp\outfile.xls", \_ FileMode.Create)
 oExcelApp.Save(wb, fstream)
```